# Light curve computation in binary microlensing

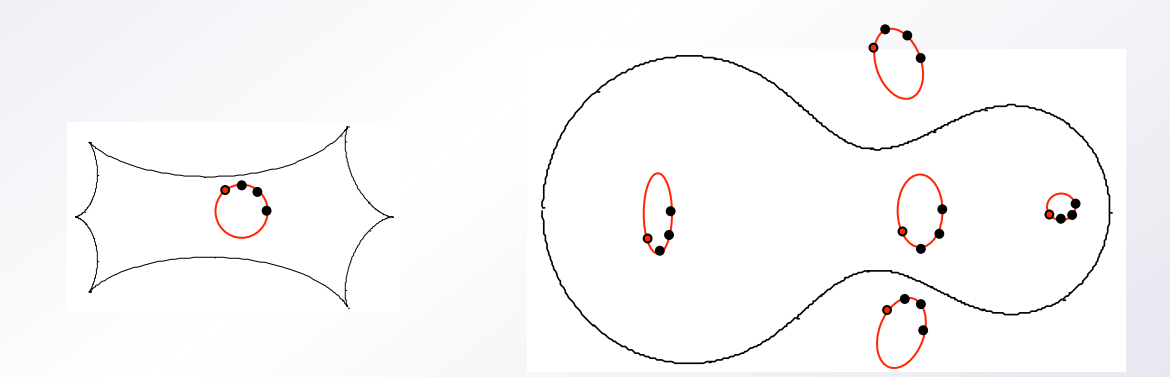

Valerio Bozza University of Salerno, Italy

## Our goal

• Our purpose is to calculate microlensing light curves

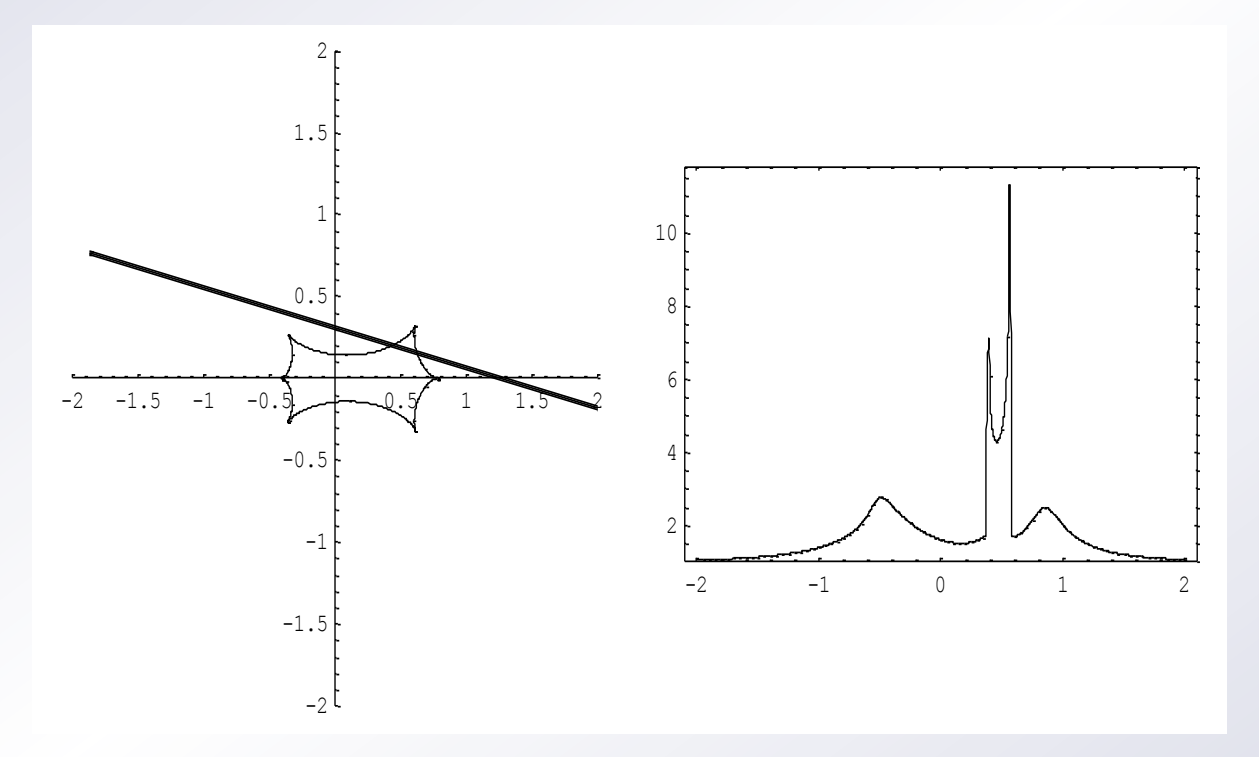

• ... that is the magnification of a given source that passes behind a given binary lens.

## Our goal

• For a given source position and size and for a given lens model, we need to calculate the magnification factor

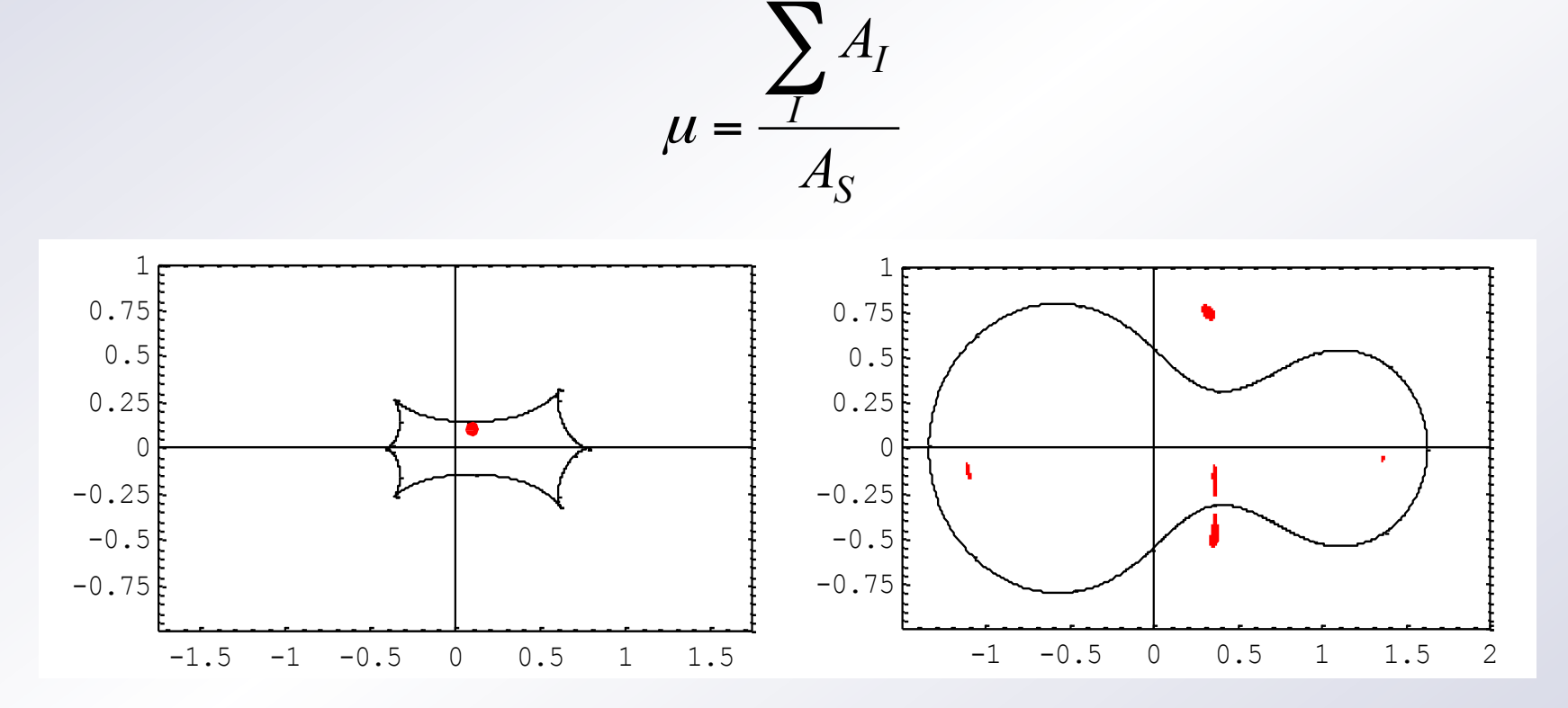

• We must find the images and calculate their area.

# Summary

• In order to reach this goal, we will take several steps:

- Point-source magnification (Solving the lens equation)
- Finite-source approximations (Quadrupole and Hexadecapole)

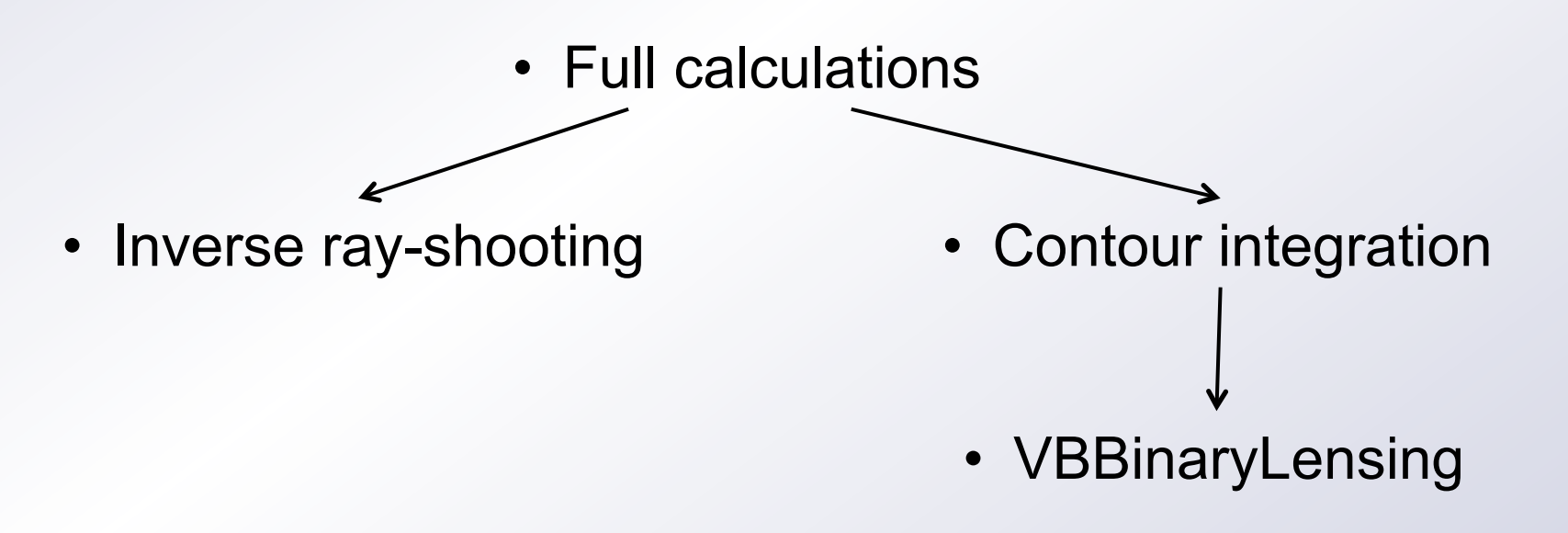

1. Point-source magnification

### Lens equation

• Let us use complex notations (Witt 1990), in a frame centered on the lower mass object:

$$
\zeta = z - \frac{m_1}{\overline{z} - s} - \frac{m_2}{\overline{z}}
$$
\n
$$
m_1 = \frac{1}{1+q}
$$
\n
$$
m_2 = \frac{q}{1+q}
$$

- $\cdot$   $\bar{z}$  can be eliminated using the conjugate equation.
- We end up with a fifth order polynomial equation

$$
p(z) = \sum_{i=0}^{5} c_i z^i = 0
$$

$$
C_0 = s^2 \zeta m_2^2
$$
  
\n
$$
C_1 = -s m_2 (2 \zeta + s (-1 + s \zeta - 2 \zeta \bar{\zeta} + m_2))
$$
  
\n
$$
C_2 = \zeta - s^3 \zeta \bar{\zeta} + s (-1 + m_2 - 2 \zeta \bar{\zeta} (1 + m_2)) + s^2 (\bar{\zeta} - 2 \bar{\zeta} m_2 + \zeta (1 + \bar{\zeta}^2 + m_2))
$$
  
\n
$$
C_3 = s^3 \bar{\zeta} + 2 \zeta \bar{\zeta} + s^2 (-1 + 2 \zeta \bar{\zeta} - \bar{\zeta}^2 + m_2) - s (\zeta + 2 \zeta \bar{\zeta}^2 - 2 \bar{\zeta} m_2)
$$
  
\n
$$
C_4 = \bar{\zeta} (-1 + 2 s \bar{\zeta} + \zeta \bar{\zeta}) - s (-1 + 2 s \bar{\zeta} + \zeta \bar{\zeta} + m_2)
$$
  
\n
$$
C_5 = (s - \bar{\zeta}) \bar{\zeta}
$$

1. Point-source magnification

# Finding the roots

• Starting from an arbitrary initial condition  $z_0$ , we can find a root of a n<sup>th</sup> degree polynomial using Laguerre's method:

$$
Z_{k+1} = Z_k - \frac{n}{G \pm \sqrt{(n-1)(nH - G^2)}} \qquad G = \frac{p'(z_k)}{p(z_k)}; \qquad H = G^2 - \frac{p''(z_k)}{p(z_k)}
$$

- Once we have the first root  $z_1$ , we can divide the original polynomial by  $(z-z_1)$  and find the next root.
- After all roots have been found on the reduced polynomials, they must be "polished" using the original full polynomial.
- Numerical Recipes implements this algorithm by zroots and laguer (Press et al.)
- An optimized root finding algorithm was published by Skowron and Gould (2012).

http://www.astrouw.edu.pl/~jskowron/cmplx\_roots\_sg

1. Point-source magnification

## Point-source magnification

- Not all roots of  $p(z)$  are images. They must be checked with the original lens equation.
- When the source is outside the caustics, two roots are spurious and must be discarded.
- For each image we can calculate the magnification by the inverse Jacobian

$$
\mu_{I} = J^{-1}(z_{I}) = \frac{1}{\left|1 - \left|\frac{\partial \overline{\xi}}{\partial z}\right|^{2}\right|} \qquad \qquad \frac{\partial \overline{\xi}}{\partial z} = \frac{m_{1}}{(z_{I} - s)^{2}} + \frac{m_{2}}{z_{I}^{2}}
$$

• The magnification of a point-source by a binary lens is then

$$
\mu = \sum_{I} \mu_{I}
$$

## Finite-source effect

- We know that binary lenses have extended caustics where the magnification diverges.
- Finite source effects show up much more often than in the single lens case.
- Direct integration in the source plane is extremely unstable due to divergences.

$$
\mu_{FS} = \int_{source} \mu_{PS} d^2 y
$$

• Alternative algorithms needed.

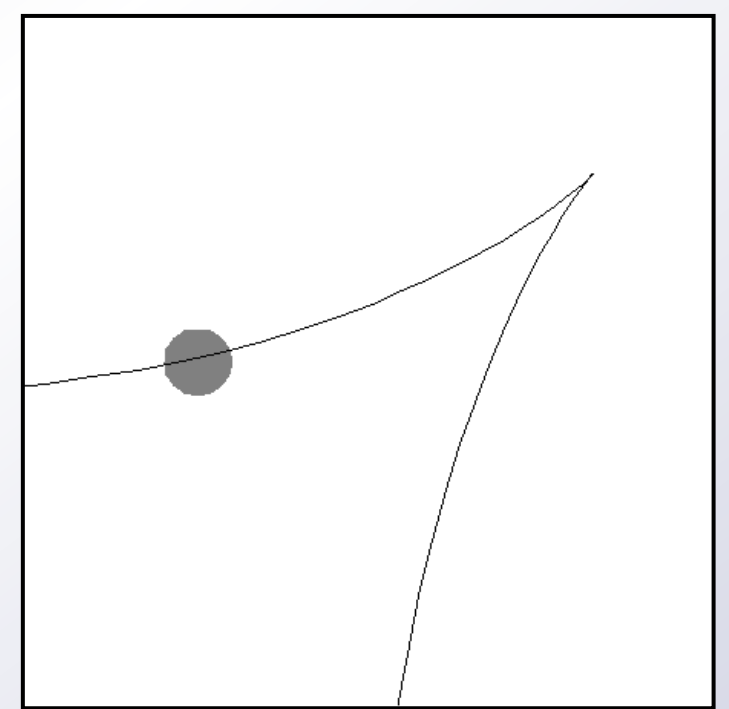

### Quadrupole and Hexadecapole

• Far from caustics, we can Taylor expand the magnification and take limb darkening into account (Pejcha & Heyrovsky 2007; Gould 2008; Cassan 2017)

$$
A_{FS} = A_0 + \frac{A_2 \rho^2}{2} \left( 1 - \frac{1}{5} \Gamma \right) + \frac{A_4 \rho^4}{3} \left( 1 - \frac{11}{35} \Gamma \right) + \dots
$$

• The coefficients can be obtained by averaging the magnification calculated on few points on the boundary:

$$
A_{\rho,+} = \frac{1}{4} \sum_{j=0}^{3} A[\rho \cos(j\pi/2), \rho \sin(j\pi/2)] - A_0
$$

- Quadrupole:  $A_2 \rho^2 = A_{\rho,+}$
- Hexadecapole:

$$
A_2 \rho^2 = \frac{16A_{\rho/2,+} - A_{\rho,+}}{3}; \quad A_4 \rho^4 = \frac{A_{\rho,+} + A_{\rho,\times}}{2} - A_2 \rho^2
$$

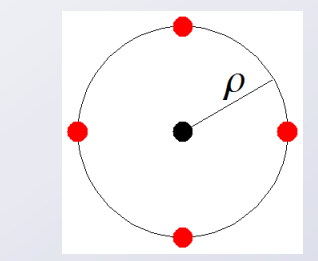

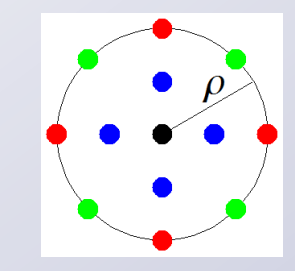

## Validity range

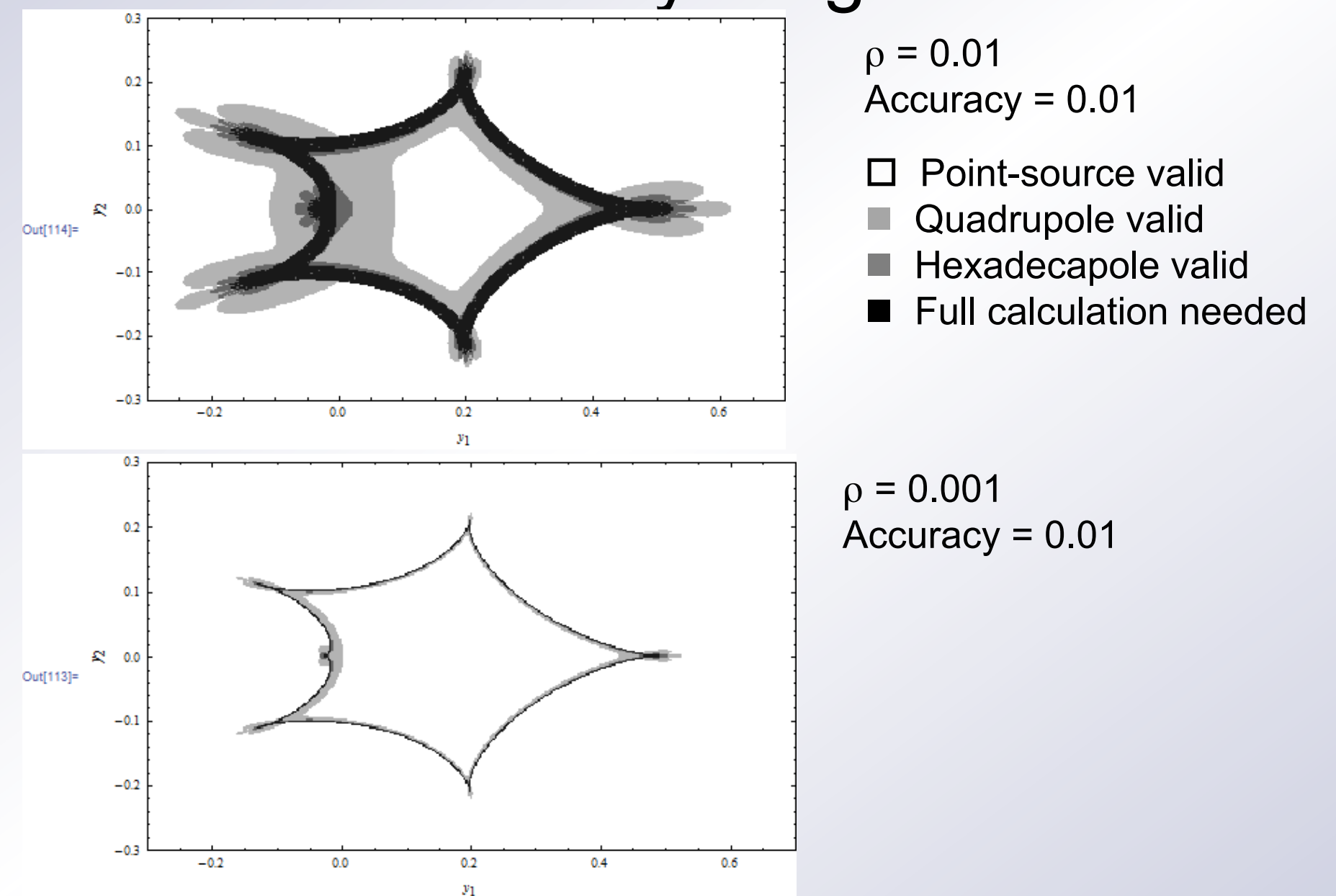

## Validity range

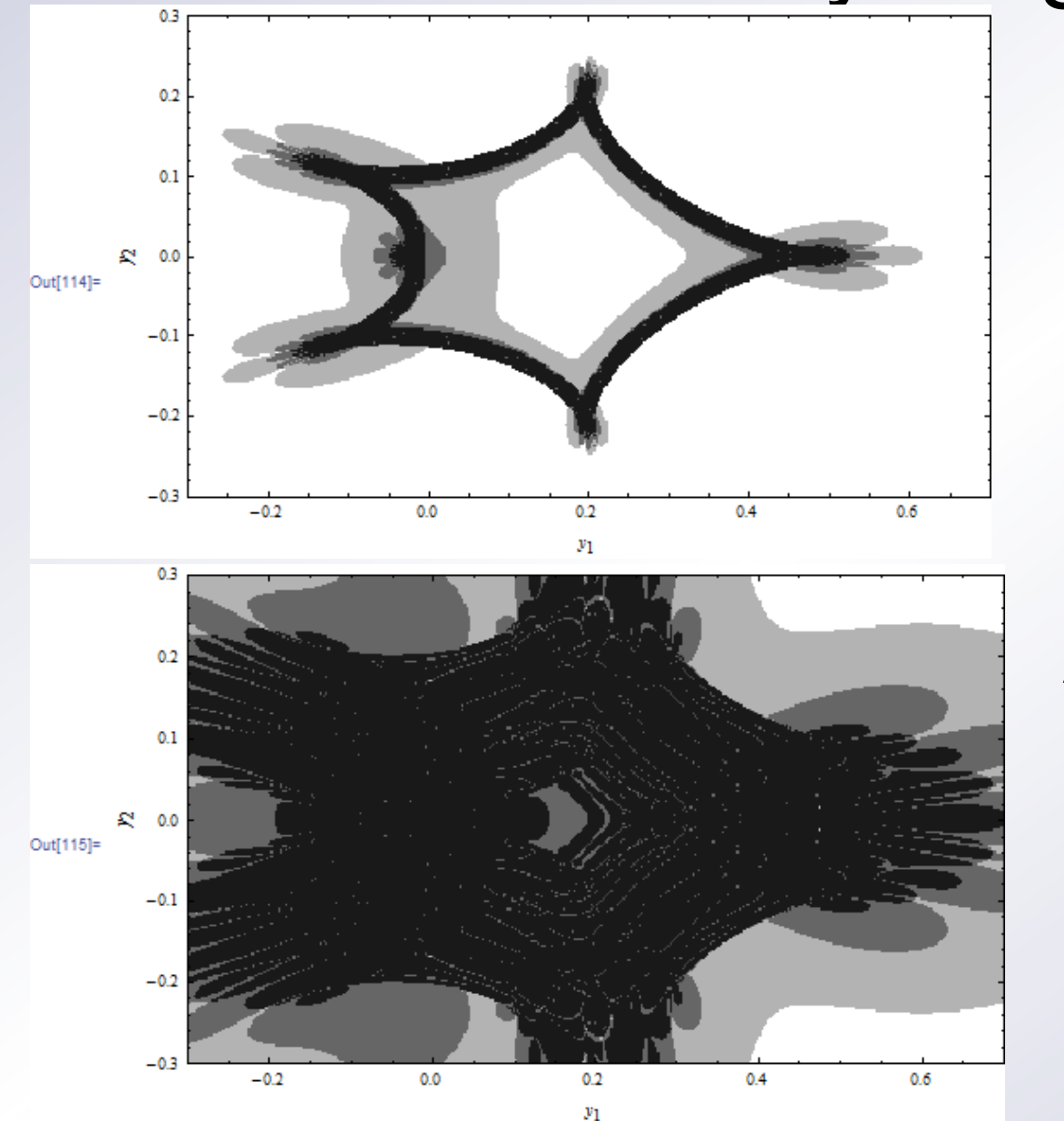

 $ρ = 0.01$  $Accuracy = 0.01$ 

 $\square$  Point-source valid

Quadrupole valid

Hexadecapole valid

**Full calculation needed** 

 $ρ = 0.1$ Accuracy = 0.01

### Inverse ray shooting

• For each point in the lens plane z, the lens map gives the position  $\zeta$  in which a source should lie in order to have an image in z.

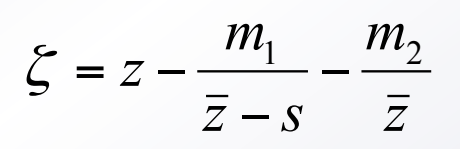

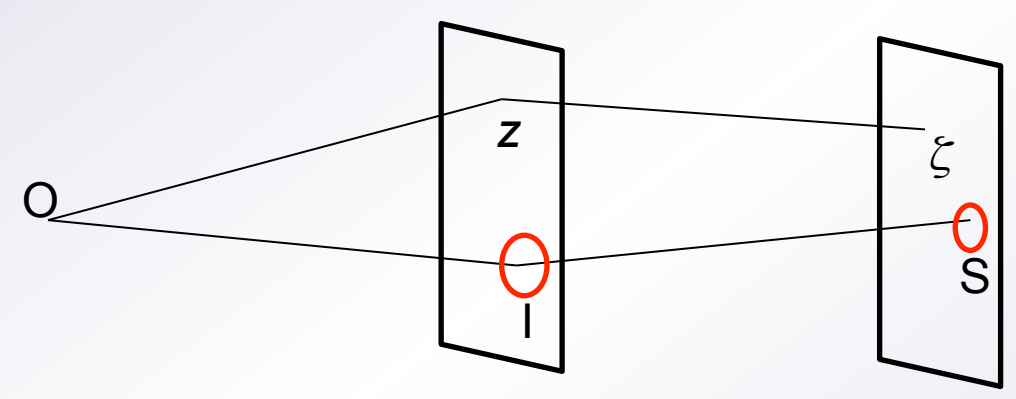

- By scanning the whole lens plane, we can find all images.
- The area of the images is proportional to the number of rays landing at the source.
- Limb darkening obtained by weighing rays by the source brightness at landing point.
- Every ray requires little computation.
- Large numbers of rays needed to be accurate.

## Magnification maps

- A uniform scansion of the lens plane results in a magnification map in the lens plane. (Wambsganns 1992, 1997)
- This can be re-used for any source trajectories on the same lens model.
- A broad search in the parameter space is cheap for fixed s and q.

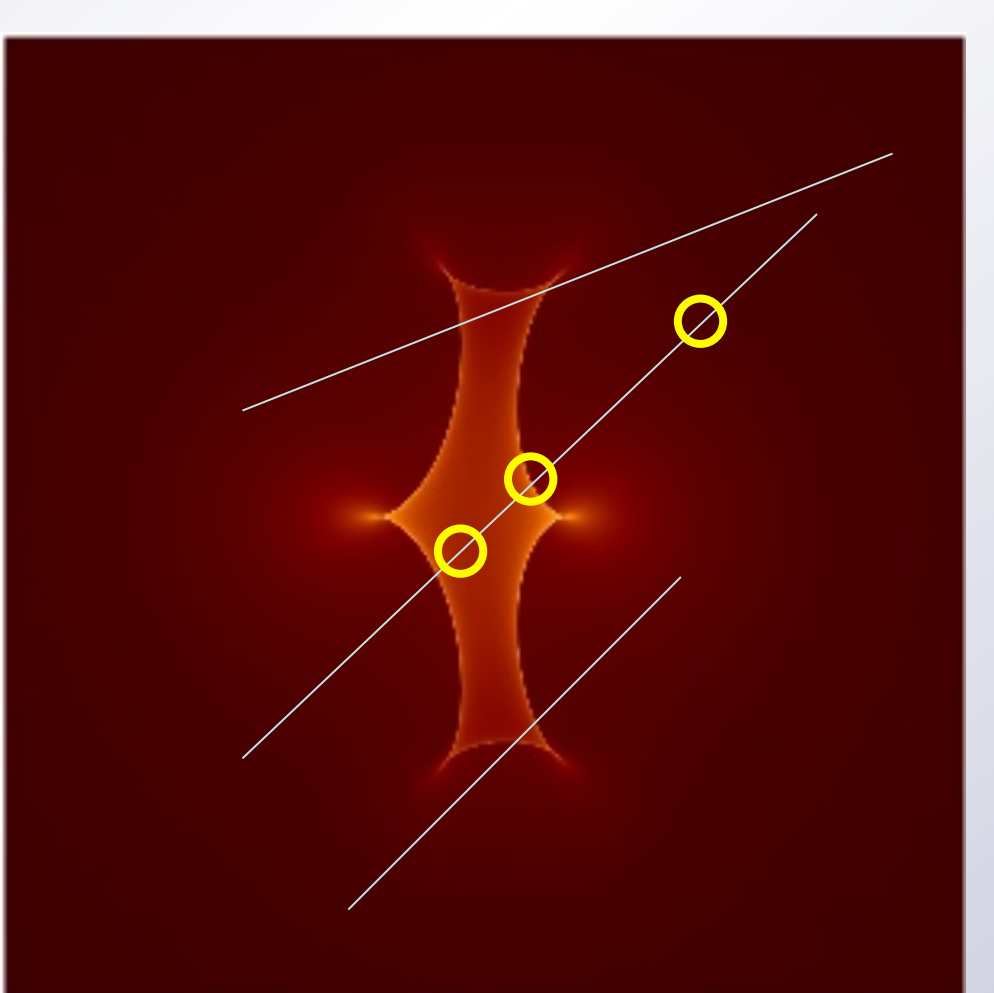

### Image-centered ray-shooting

- First solve the lens equation for the center of the source.
- Then shoot rays around to get all the images (Bennett & Rhie 1996; Bennett 2010)
- Polar coordinates help diminish the number of rays.

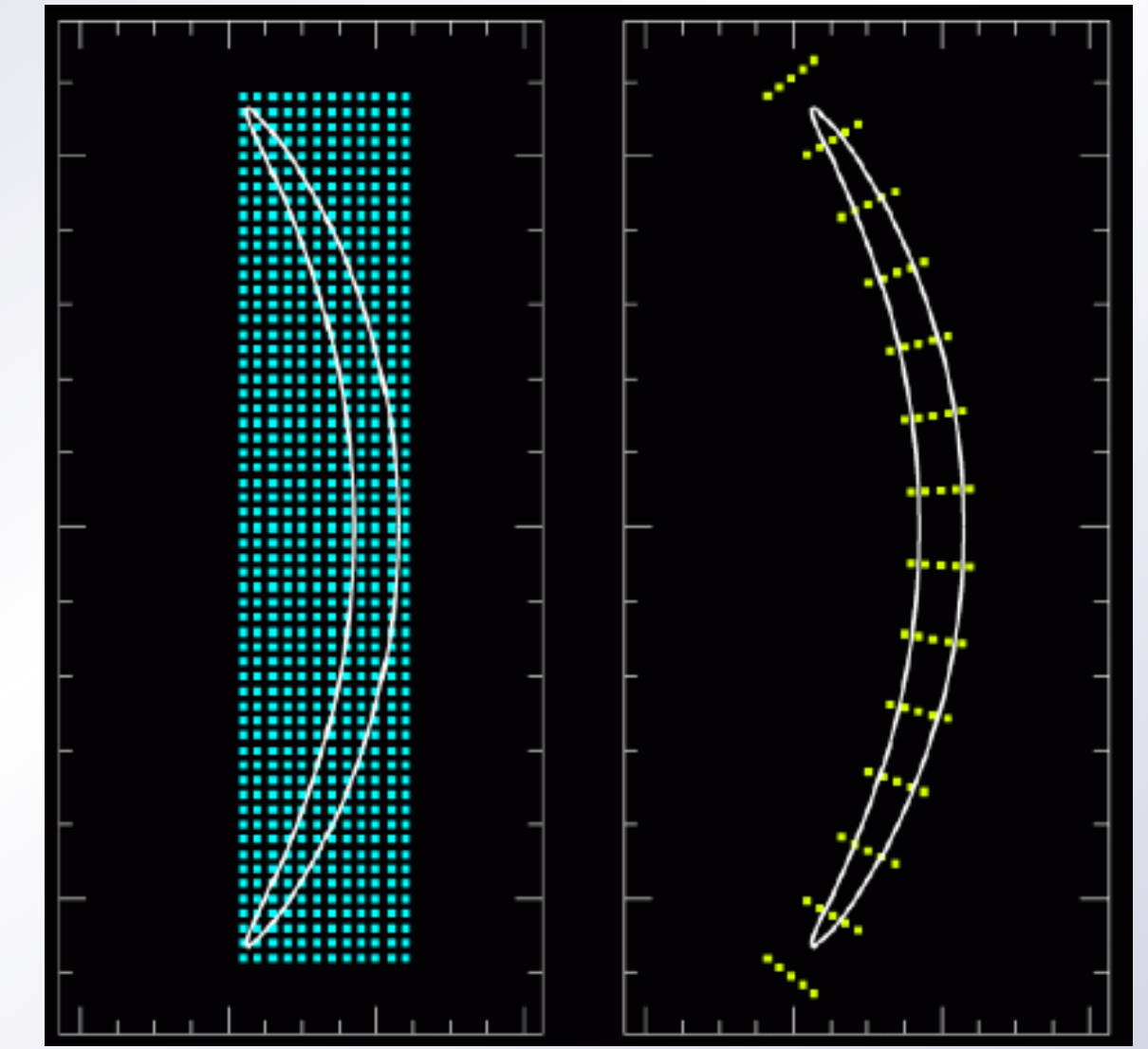

## Contours for driving ray-shooting

- For high-magnification events, ray shooting can be limited to an annulus around the Einstein ring (Dong et al. 2006)
- Otherwise, the regions in which to shoot rays can be defined by the boundaries of the images of a circle larger than the source.

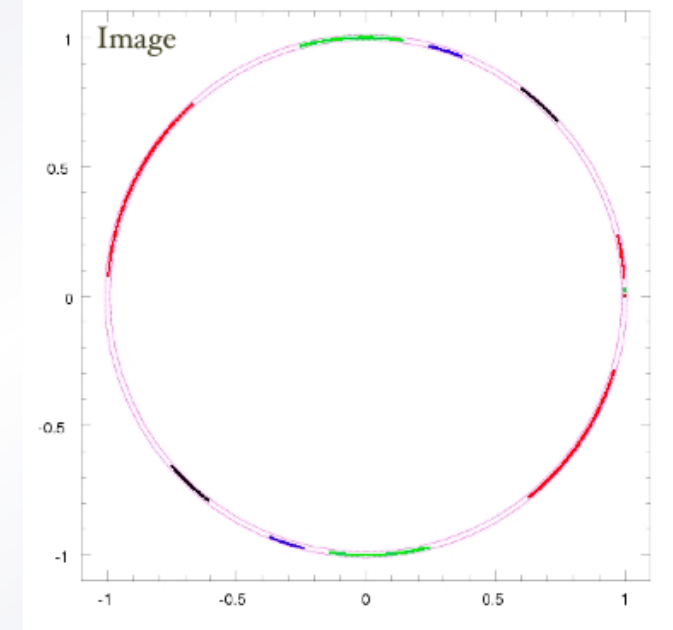

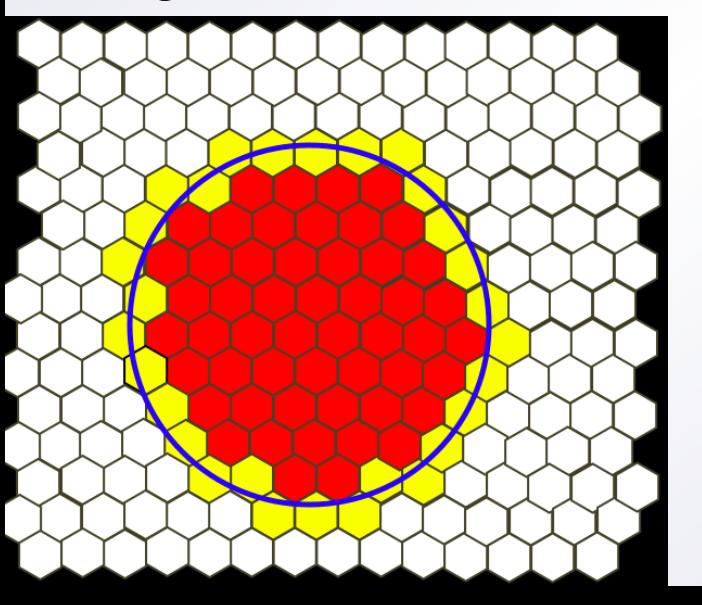

- Light rays can be collected in hexagonal pixels
- Check pixels instead of rays (Dong et al. 2009)

### Inverse-ray-shooting on GPUs

- The single ray shot is simple enough to be parallelized on GPUs.
- Joe Ling (NZ) has developed a fast working code for inverse-ray shooting on GPUs.

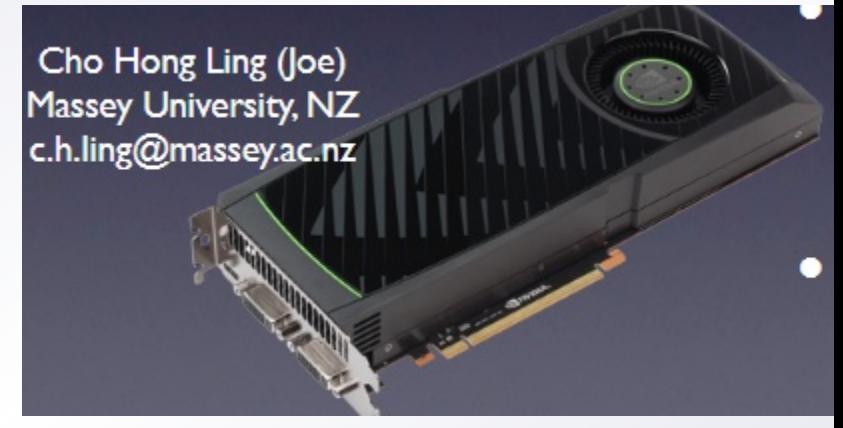

- Huge magnification maps can be generated quite rapidly.
- However, if they are not re-used, still we need image-centered shooting.

### Inverse-ray-shooting: pros and cons

Pros:

- Individual rays require few operations
- Can be implemented on GPUs
- Magnification maps can be re-used
- Incorporates limb darkening

Cons:

- Large number of rays (scales as the area)
- Denser sampling required for smaller sources
- For non-static lenses, maps cannot be re-used

## Contour Integration Concept

• Contour integration concept: The area enclosed in a curve is expressed by a simple contour integral on the boundary. (Schramm & Kayser, 1987; Dominik 1995; Gould & Gaucherel 1997; Dominik 1998; VB 2010)

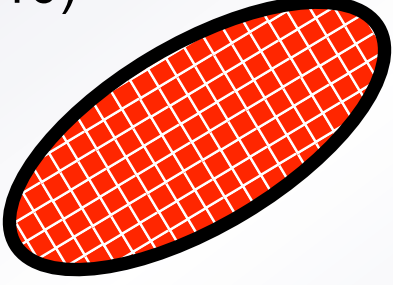

- We only need to find the boundaries of the images
- A surface integral becomes a one-dimensional integral
- In principle this is much faster and very elegant
- In practice, a lot of work is required to keep everything under control.

## Green's Theorem

• Green's theorem:  $\oint (L_1 dx_1 + L_2 dx_2) = \iint dx_1 dx_2 \left( \frac{\partial L_2}{dx_1} - \frac{\partial L_1}{dx_2} \right)$ ⎠  $\setminus$  $\lfloor$ ⎝  $+ L_2 dx_2$ ) =  $\int dx_1 dx_2 \left( \frac{\partial L_2}{\partial t_1} - \frac{\partial L_3}{\partial t_2} \right)$ ∂*I I dx L dx*  $L_1 dx_1 + L_2 dx_2 = \iint dx_1 dx_2 \left( \frac{\partial L_1}{\partial x_1} + \frac{\partial L_2}{\partial y_2} \right)$ 2 1 1 2  $_1ax_1 + L_2ax_2 = \prod ax_1ax_2$ 

Note 1: ∂*I* is the counterclockwise boundary of *I*. Note 2: Green's theorem is the two 2-d specification of Stokes' theorem.

• If we want the area of the domain *I* we must choose

$$
\left(\frac{\partial L_2}{dx_1} - \frac{\partial L_1}{dx_2}\right) = 1
$$

- Possible choices for  $(L_1, L_2)$  are  $(-x_2, 0)$ ,  $(0, x_1)$ ,  $(-x_2, x_1)/2$ .
	- Then the line integral takes the equivalent forms

$$
A = -\oint_{\partial I} x_2 dx_1 = \oint_{\partial I} x_1 dx_2 = \frac{1}{2} \oint_{\partial I} \mathbf{x} \wedge \mathbf{dx}
$$

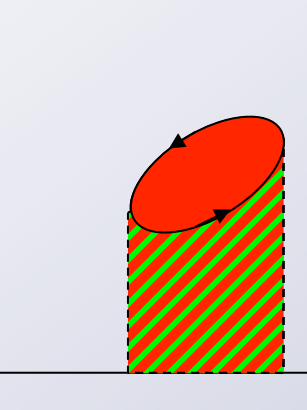

 $x<sub>2</sub>$ 

## From source to image boundaries

• Parameterization of the source boundary:

$$
\mathbf{y} = \mathbf{y}_0 + \rho_* \begin{pmatrix} \cos \theta \\ \sin \theta \end{pmatrix} \quad \Leftrightarrow \quad \xi = \xi_0 + \rho_* e^{i\theta}
$$

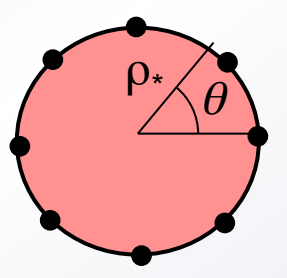

• After inversion of the lens equation, for each  $\theta_i$  we get 3 or 5 points  $z_{i,I}$  lying on the boundaries of the images.

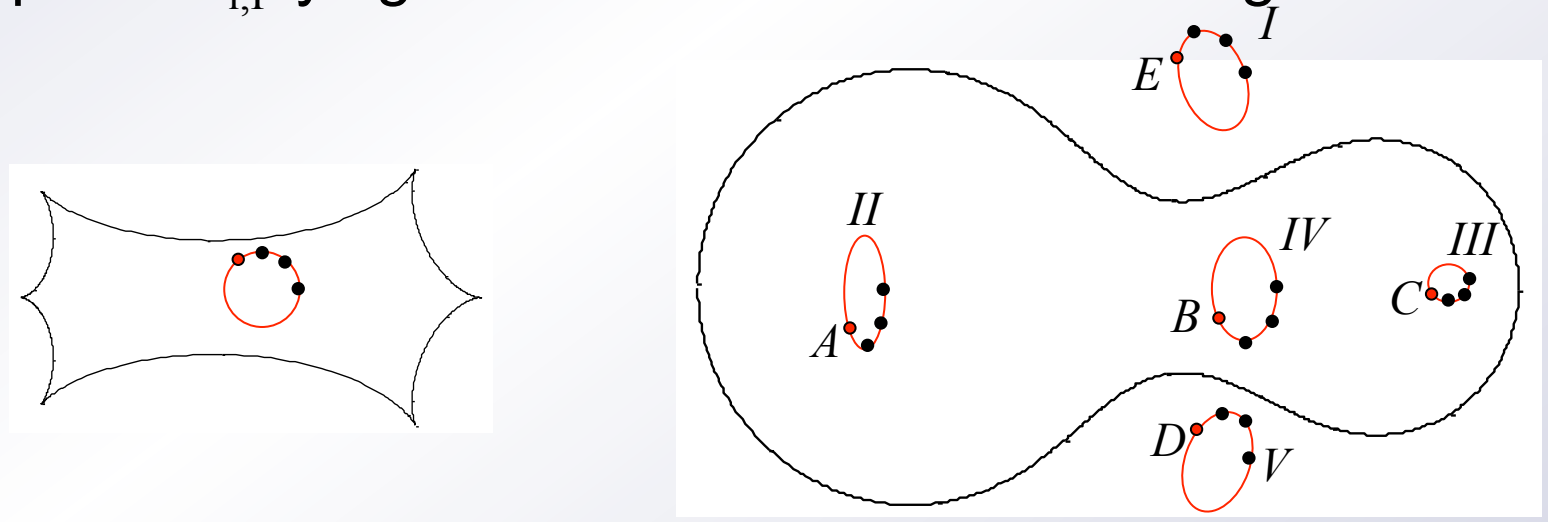

• We need to associate the roots  $z_{i}$  at step i with the roots  $Z_{i-1}$  of the step i -1.

### Reconstruction of image boundaries

- We need to associate the roots  $\mathbf{x}_{i}$  at step i with the roots  $\mathbf{x}_{i-1}$  of the step i -1.
- The simplest way is to use the least distance criterium.
- Only same parity solutions can be associated.

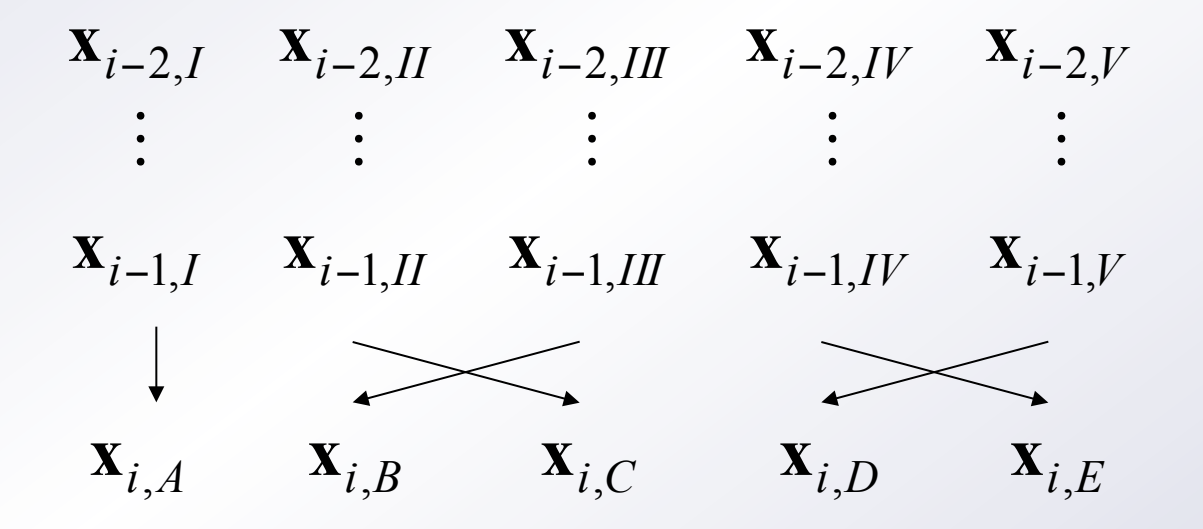

### Reconstruction of image boundaries

• If two new images are created at step i, we can recognize them as the last two unmatched roots.

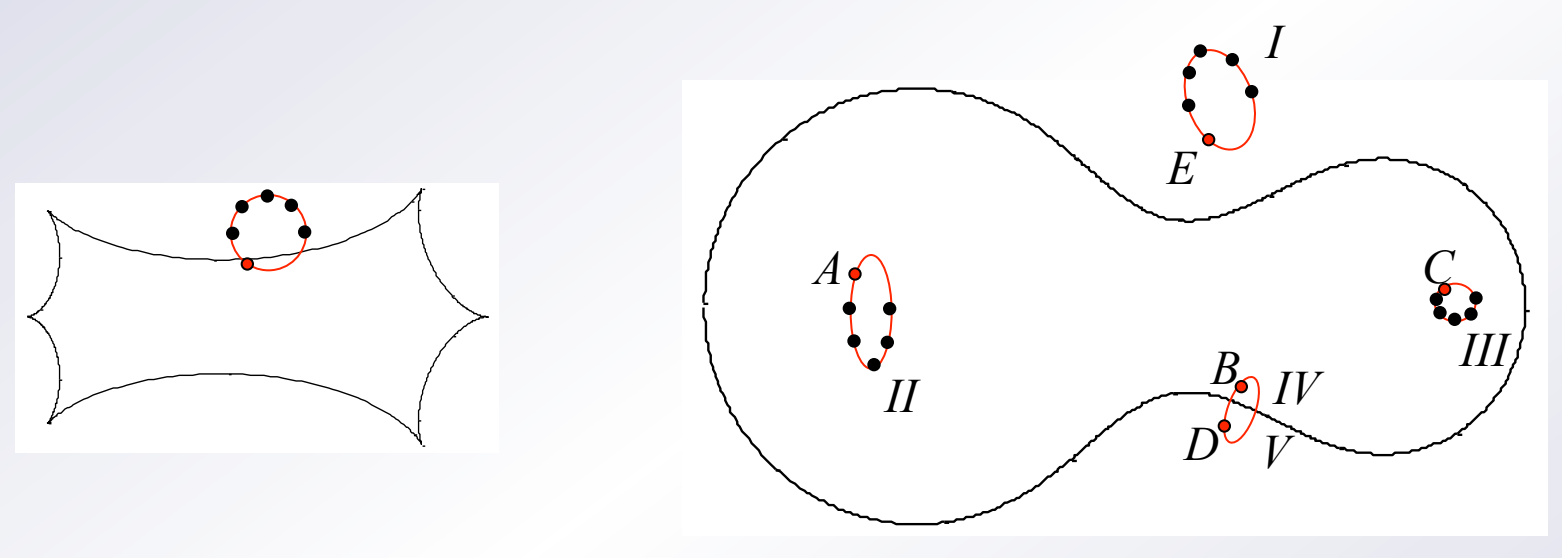

- The same can be done at destruction of two images.
- We must keep track of pairing between image boundaries when they are created or destroyed (see next).

### Reconstruction of image boundaries

• If two new images are created at step i, we can recognize them as the last two unmatched roots.

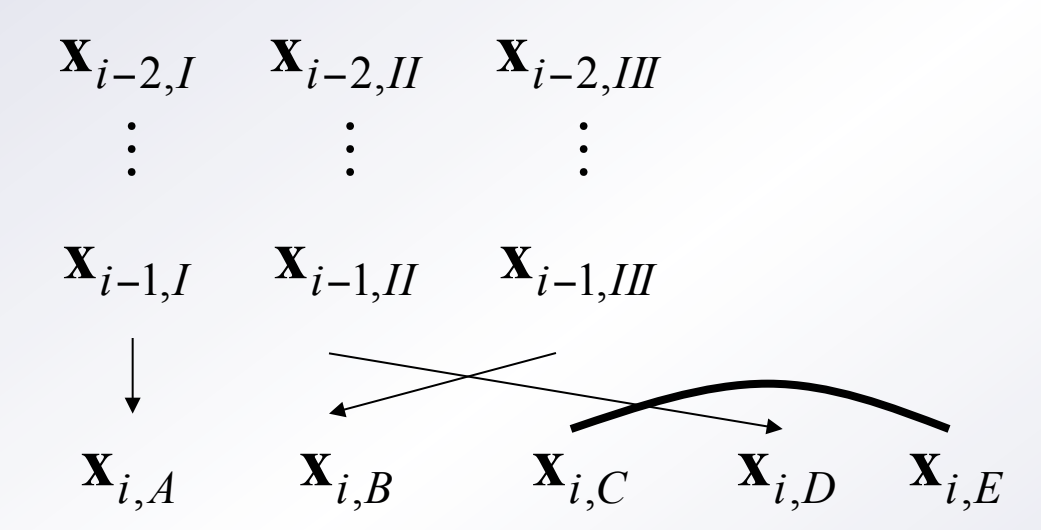

- The same can be done at destruction of two images.
- We must keep track of pairing between image boundaries when they are created or destroyed (see next).

## Contour integration by polygonal

• The trapezium approximation gives the area of the polygonal defined by our image boundary sample

$$
A = \frac{1}{2} \oint_{\partial I} \mathbf{x} \wedge d\mathbf{x} \approx \frac{1}{4} \sum_{i=0}^{n-1} (\mathbf{x}_{i+1} + \mathbf{x}_i) \wedge (\mathbf{x}_{i+1} - \mathbf{x}_i) = \frac{1}{2} \sum_{i=0}^{n-1} \mathbf{x}_i \wedge \mathbf{x}_{i+1}
$$

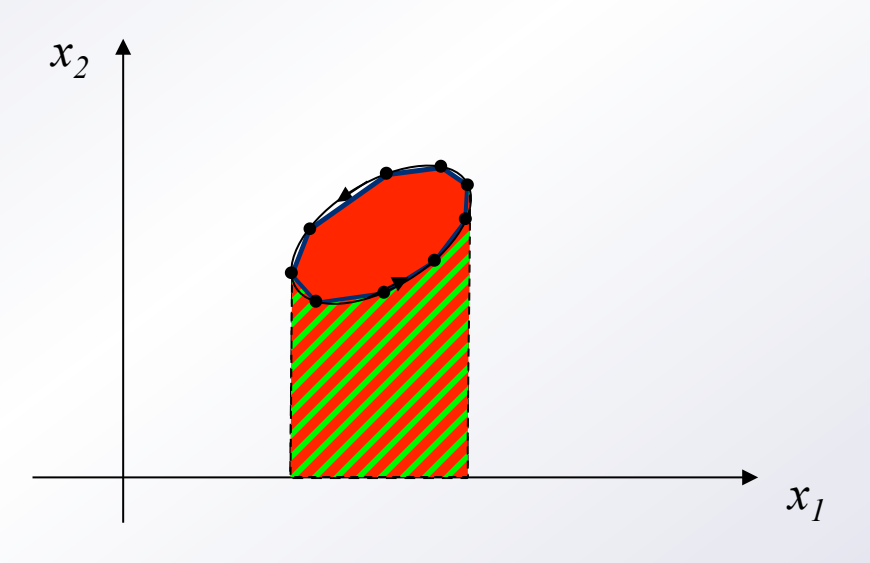

- Typically, the area is underestimated.
- ... with some exceptions.

## Contour integration by polygonal

• We must multiply the contour integrals by the parities of the boundaries:

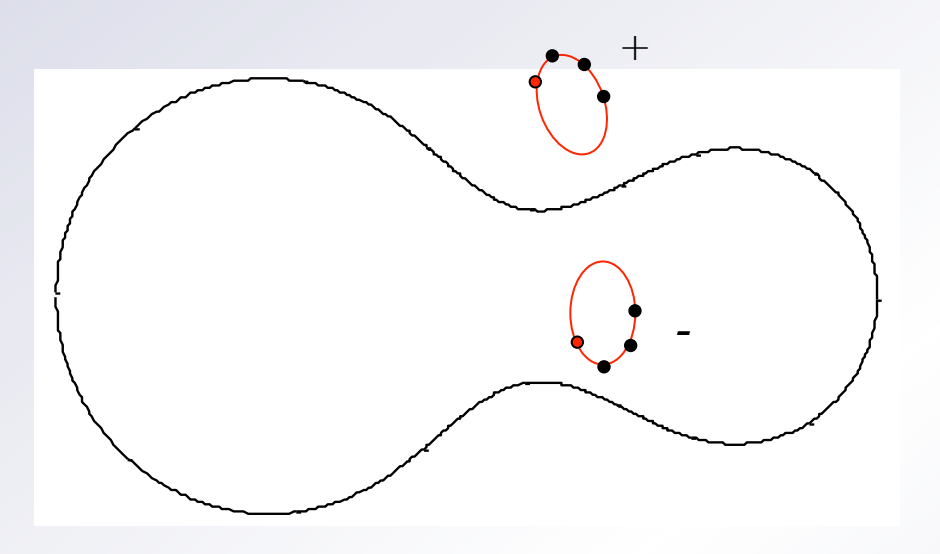

+ 
$$
A_I = \frac{1}{2} p_I \sum_{i=0}^{n-1} \mathbf{x}_i \wedge \mathbf{x}_{i+1}
$$

*-* • For creation/destruction cases, we need to add a connection term.

*+* 

*- c* 

*d* 

$$
\frac{1}{2}(\mathbf{x}_{\text{first},-} \land \mathbf{x}_{\text{first},+}) \quad \text{for creation}
$$
\n
$$
\frac{1}{2}(\mathbf{x}_{\text{last},+} \land \mathbf{x}_{\text{last},-}) \quad \text{for destruction}
$$

## Summing up…

Steps in contour integration:

- Run a root finder routine for each point in the source boundary.
- At each step you must put the roots in the correct image boundary (least distance criterium) and keep track of created and destroyed pairs.
- Calculate the contour integral by polygonal approximation for each boundary.
- Sum up the contour integrals with the correct parity and add a connection term for each creation/destruction.

### Order of the error

Let us estimate the order of the error

• At each step, the contribution of the interval  $\Delta\theta$  to the contour integral is

$$
\Delta A_I = \frac{1}{2} \int_{I(\Delta \theta)} \mathbf{X}_I \wedge d\mathbf{x}_I = \frac{1}{2} \int_{\theta_i}^{\theta_i + \Delta \theta} \mathbf{X}_I \wedge \mathbf{X}_I' d\theta
$$

• The trapezium approximation is actually

$$
\Delta A_I^{(t)} = \frac{1}{2} \mathbf{x}_I (\theta_i) \wedge \mathbf{x}_I (\theta_i + \Delta \theta)
$$

• Expanding in powers of  $\Delta\theta$ , the difference is of third order

$$
\Delta A_I^{(t)} - \Delta A_I = O(\Delta \theta^3)
$$

### Parabolic correction

- We can increase the accuracy without adding new points to the boundary. (VB, MNRAS 1365, 2966 (2010))
- If we add the following correction to the trapezium

$$
\Delta A_I^{(p)} = \frac{1}{24} \Big[ \big( \mathbf{x}_I' \wedge \mathbf{x}_I'' \big)_{\theta_i} + \big( \mathbf{x}_I' \wedge \mathbf{x}_I'' \big)_{\theta_i + \Delta \theta} \Big] \Delta \theta^3
$$

… the residual is of fifth order

$$
\Delta A_I^{(t)} + \Delta A_I^{(p)} - \Delta A_I = O(\Delta \theta^5)
$$

- The wedge products of the derivatives can be calculated analytically using the lens map.
- Similar parabolic corrections can be introduced for creation/ destruction terms.

### Error control

3

- In all numerical computations it is fundamental to have an estimate of the errors.
- The error estimators must be reliable but also cheap.

$$
E_{I,i,1} = \frac{1}{48} \left| (\mathbf{x}_I' \wedge \mathbf{x}_I'') \right|_{\theta_i} - (\mathbf{x}_I' \wedge \mathbf{x}_I'') \Big|_{\theta_i + \Delta \theta} \Delta \theta
$$
  

$$
E_{I,i,2} = \frac{3}{2} \left| \Delta A_I^{(p)} \left( \frac{\Delta \tilde{\theta}^2}{\Delta \theta^2} - 1 \right) \right|
$$
  

$$
E_{I,i,3} = \frac{1}{10} \left| \Delta A_I^{(p)} \right| \Delta \theta^2
$$

- These work in a complementary way and are combinations of quantities already calculated.
- Similar estimators can be introduced for creation/ destruction terms and to unveil "hidden" images.

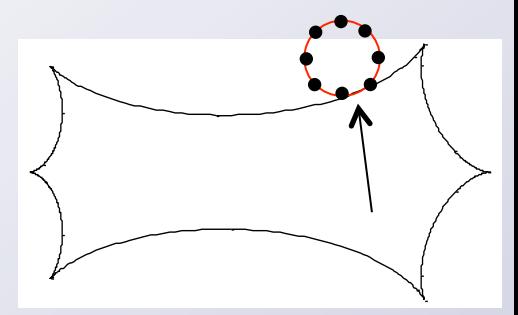

### Error estimate at step i

• Our error estimate for the step i is thus

$$
E_i = \sum_{I} (E_{I,i,1} + E_{I,i,2} + E_{I,i,3})
$$

• If creation/destruction occurs at step i we add

$$
E_i + = E_1^{(c)} + E_2^{(c)} + E_3^{(c)}
$$

• The total error in the area of all images is

$$
E = \sum_{i=0}^{n-1} E_i
$$

• At this point we are able to check if we have reached the target accuracy  $\delta\mu$  in the magnification:

$$
\frac{E}{\pi \rho_*^2} < \delta \mu
$$

• If not, we must increase the sampling.

## Optimal sampling

• We can pick the interval with the largest error

Let 
$$
\hat{i}: E_i \leq E_{\hat{i}} \quad \forall i
$$

• … and add another point in the sample in the middle of this interval:

$$
\hat{\theta} = \frac{\theta_{\hat{i}} + \theta_{\hat{i}+1}}{2}
$$

- Then we just need to recalculate the contour integral and the error estimators in the new subintervals.
- In this way, sampling is increased only where needed, avoiding useless calculations.

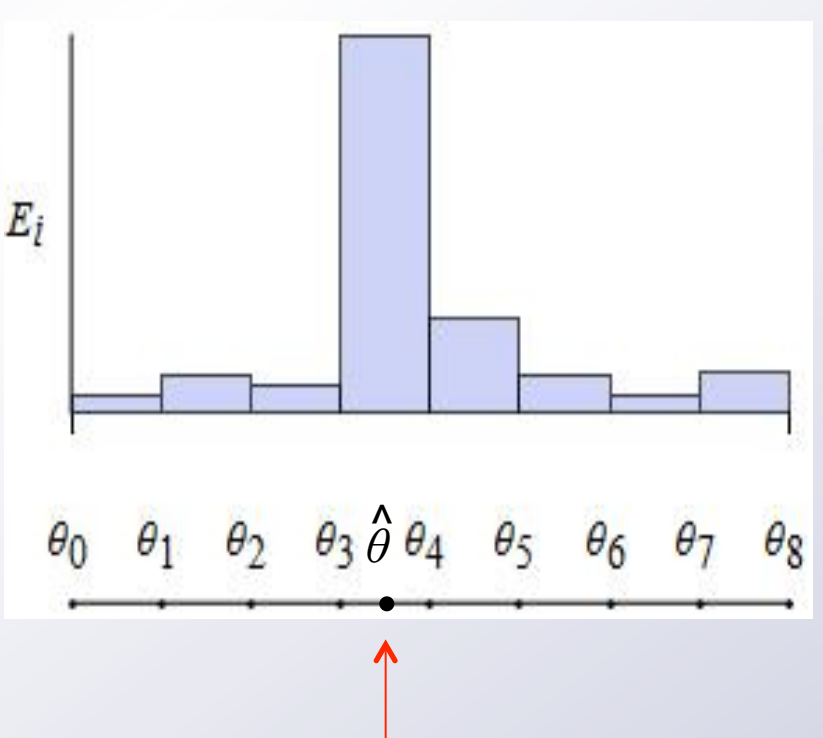

### Limb darkening

- Up to now, we have assumed a uniform brightness source.
- However, physical stars have a limb-darkened profile, e.g. Milne's linear law

$$
f(r) = {1 \over 1 - a/3} \left[ 1 - a \left( 1 - \sqrt{1 - r^2} \right) \right]
$$
 with  $r = {\rho \over \rho_*}$ 

In general, the source profile is a function f(r), normalized in such a way that

$$
\int_{0}^{1} 2rf(r)dr = 1
$$

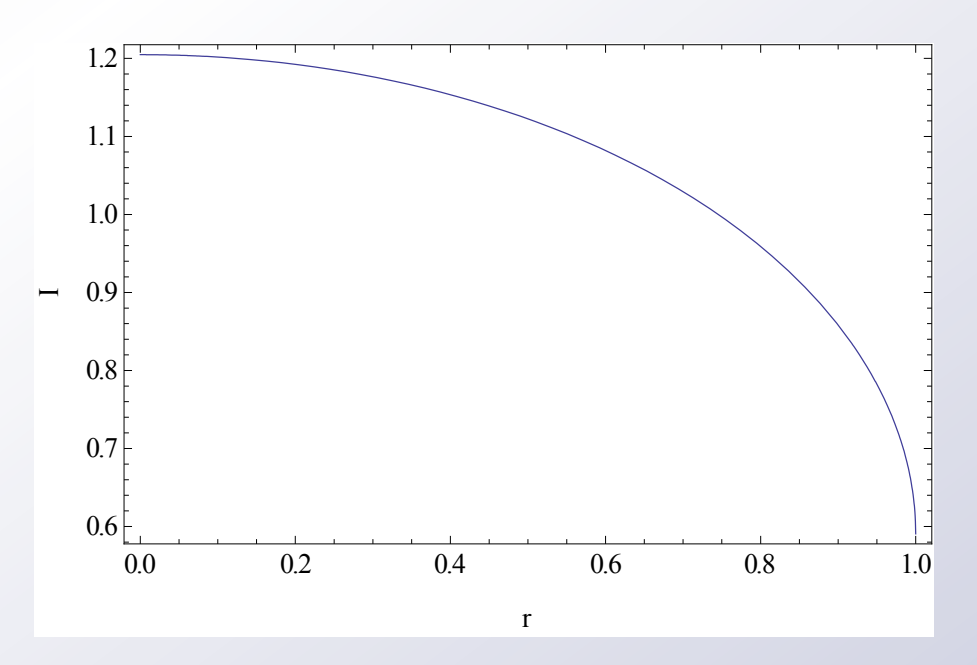

## Limb darkening

• In order to account for limb darkening with contour integration we may divide the source in annuli.

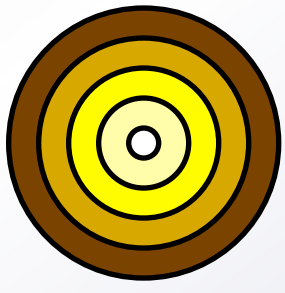

• Each source annulus is magnified by microlensing. The exact contribution to the total amplification is

$$
M_{i} = \frac{1}{\pi} \int_{r_{i-1}}^{r_i} dr 2rf(r) \int_{0}^{2\pi} \mu(r,\varphi) d\varphi
$$

• In each annulus we instead use a uniform brightness given by the limb-darkened profile averaged over the annulus

$$
f_{i} = \frac{F(r_{i}) - F(r_{i-1})}{r_{i}^{2} - r_{i-1}^{2}} \quad \text{with} \quad F(r) = \int_{0}^{r} dr' 2r' f(r')
$$

$$
\widetilde{M}_{i} = f_{i} \left[ \mu_{i} r_{i}^{2} - \mu_{i-1} r_{i-1}^{2} \right] \quad \text{where} \quad \mu_{i} = \frac{1}{\pi r_{i}^{2}} \int_{r_{i-1}}^{r_{i}} dr \, 2r \int_{0}^{2\pi} \mu(r, \varphi) d\varphi
$$

## Sampling the source profile

- Error estimators can be introduced also for limb darkening. They are then used to drive the profile sampling.
- We start with the two extremal annuli: the boundary (r=1) and the center (r=0).
- The new circle is put at an intermediate radius  $\bar{r}$  so that the two new annuli give the same contribution to the source luminosity:

$$
F(r_j) - F(\overline{r}) = F(\overline{r}) - F(r_{j-1})
$$

• We keep introducing annuli until the total error falls below the target accuracy.

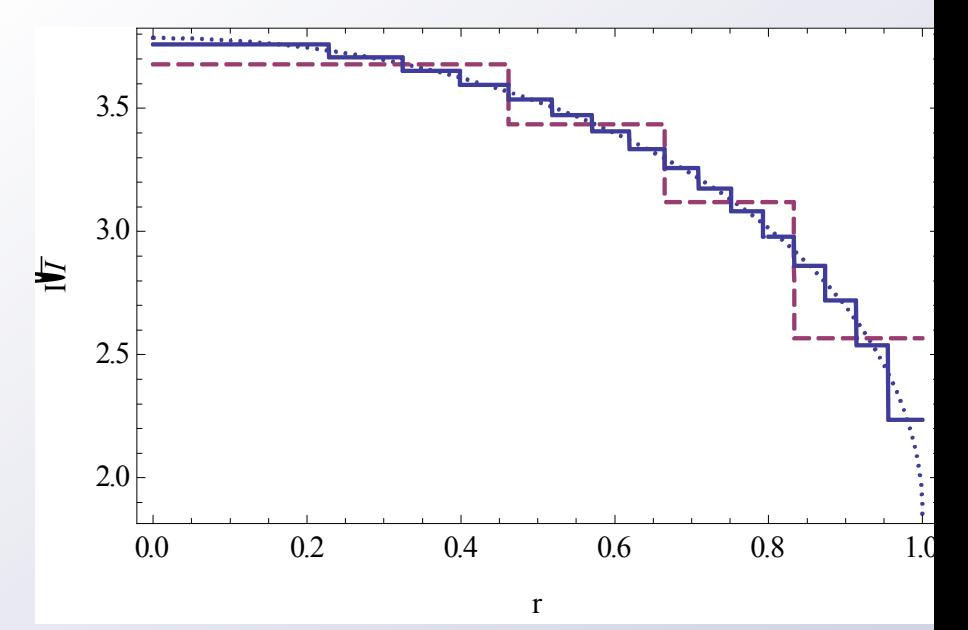

## **Testing**

• This is a scatter plot of number of sampling points vs magnification (target accuracy is 10-2).

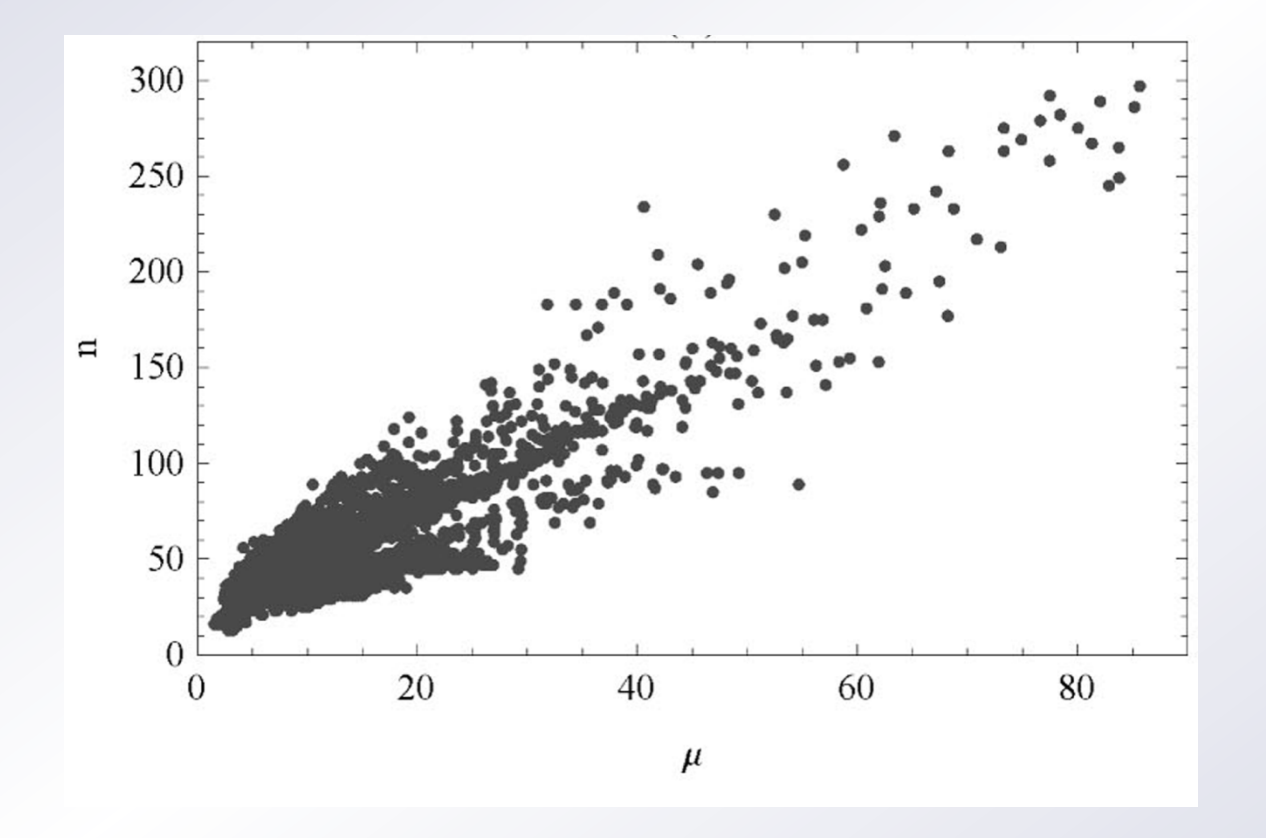

## **Testing**

- Summing up, at  $\delta \mu = 10^{-2}$  we get
	- a speed-up of 4 thanks to parabolic correction
	- a speed-up ranging from 3 to 20 thanks to optimal sampling
	- a slow-down from 2 to 10 if we include limb darkening
- No redundant calculation thanks to error estimators!

### 5. VBBinaryLensing

### VBBinaryLensing

- § **VBBinaryLensing** is a code for the calculation of **microlensing light curves** based on advanced contour integration (VB, MNRAS 1365, 2966 (2010)) .
	- Point-Source Point-Lens
	- Extended Source Point-Lens
	- Binary Source Point-Lens
	- **Extended Source Binary Lens**
	- § **Higher order effects** implemented:
		- § Linear limb darkening
		- Annual and space parallax
		- Circular orbital motion
	- $\blacksquare$  C++ library.
	- Tested on Windows, Linux, Mac OS.
	- Importable in Python.
	- § Source code is public (but no specific standard has been adopted!).

#### 5. VBBinaryLensing

### Release of VBBinaryLensing

**VBBinaryLensing** is available at

http://www.fisica.unisa.it/GravitationAstrophysics/VBBinaryLensing.htm.

- The **zip file** contains:
	-
	- VBBinaryLensingLibrary.h C++ header
	- § VBBinaryLensingLibrary.cpp C++ source
	-
	-
	-
	-
	-
	-

readmeVB.txt *Generic introductory information* main.cpp **and Sample code** with examples and instructions. ■ Makefile.dat Sourtesy of Zhu) howtopython.txt *Instructions* for wrapping the library in Python code (courtesy of Hundertmark) ■ OB151212coords.txt Sample coordinate file for an event (used in the examples in main.cpp) ■ satellite1.txt Table for the positions of a satellite for space parallax calculation (Spitzer) satellite2.txt Same for Kepler.

```
5. VBBinaryLensing
```
### Example of use

```
#include <stdio.h> 
#include "VBBinaryLensingLibrary.h"
```

```
int main() 
{ 
    VBBinaryLensing VBBL; 
    double Mag,s,q,y1,y2,Rs,accuracy; 
    s=0.8; //separation 
    q=0.1; // mass ratio 
    y1=0.01; // source position 
    y2=0.3; 
    Rs=0.01; // source radius
```

```
 accuracy=1.e-2; // Required accuracy of the result 
 Mag=VBBL.BinaryMag(s,q,y1,y2,Rs,accuracy);
```

```
 printf("Magnification = %lf\n",Mag);
```

```
 return 0;
```
**}**

### Contour integration: pros and cons

• Contour integration is a very elegant way to calculate the microlensing magnification.

Cons:

- Complicated!
- Limb darkening comes at a substantial cost.

Pros:

- 1-d integration instead of 2-d integration (much faster!)
- Faster on small sources
- Only public code available, with large feedback from the community.

### Microlensing computation: outlook

- The huge data flow from WFIRST will require very high performance for microlensing calculations.
- Multiple systems likely to show up.
- Inverse-ray-shooting has already been implemented for triple and multiple lenses.
- Contour integration has never been tried beyond binary lensing so far.
- There is still room for optimizations, speed-up, parallelization on different codes.
- New ideas are always welcome.